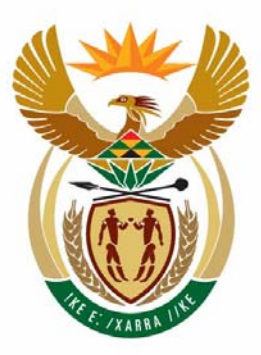

# education

Department: Education **REPUBLIC OF SOUTH AFRICA** 

**NASIONALE SENIOR SERTIFIKAAT** 

**GRAAD 12** 

#### **REKENAARTOEPASSINGSTEGNOLOGIE V2**

**Geskrewe vraestel MEMORANDUM** 

--------

**PUNTE: 150** 

Ľ ¢ 聞い ı. í. T

**TYD: 3 uur** 

**Hierdie memorandum bestaan uit 11 bladsye.** 

Kopiereg voorbehou **Blaai om asseblief** 

# NSS: Memorandum

# **VRAAG 1**

- 1.1 A<br>1.2 C
- 1.2 C<br>1.3 D
- 1.3 D<br>1.4 D
- 1.4 D<br>1.5 C
- 1.5 C<br>1.6 B  $1.6$
- 1.7 C<br>1.8 D
- 1.8 D<br>1.9 B
- $1.9$
- 1.10 B

# **VRAAG 2**

2.1 M<br>2.2 C  $2.2$  $2.3$  I<br>2.4 N 2.4 N<br>2.5 K  $2.5$ 2.6 J<br>2.7 E 2.7 E<br>2.8 O 2.8 O<br>2.9 F  $2.9$ 2.10 H

# **Totaal : [10]**

**Totaal : [10]** 

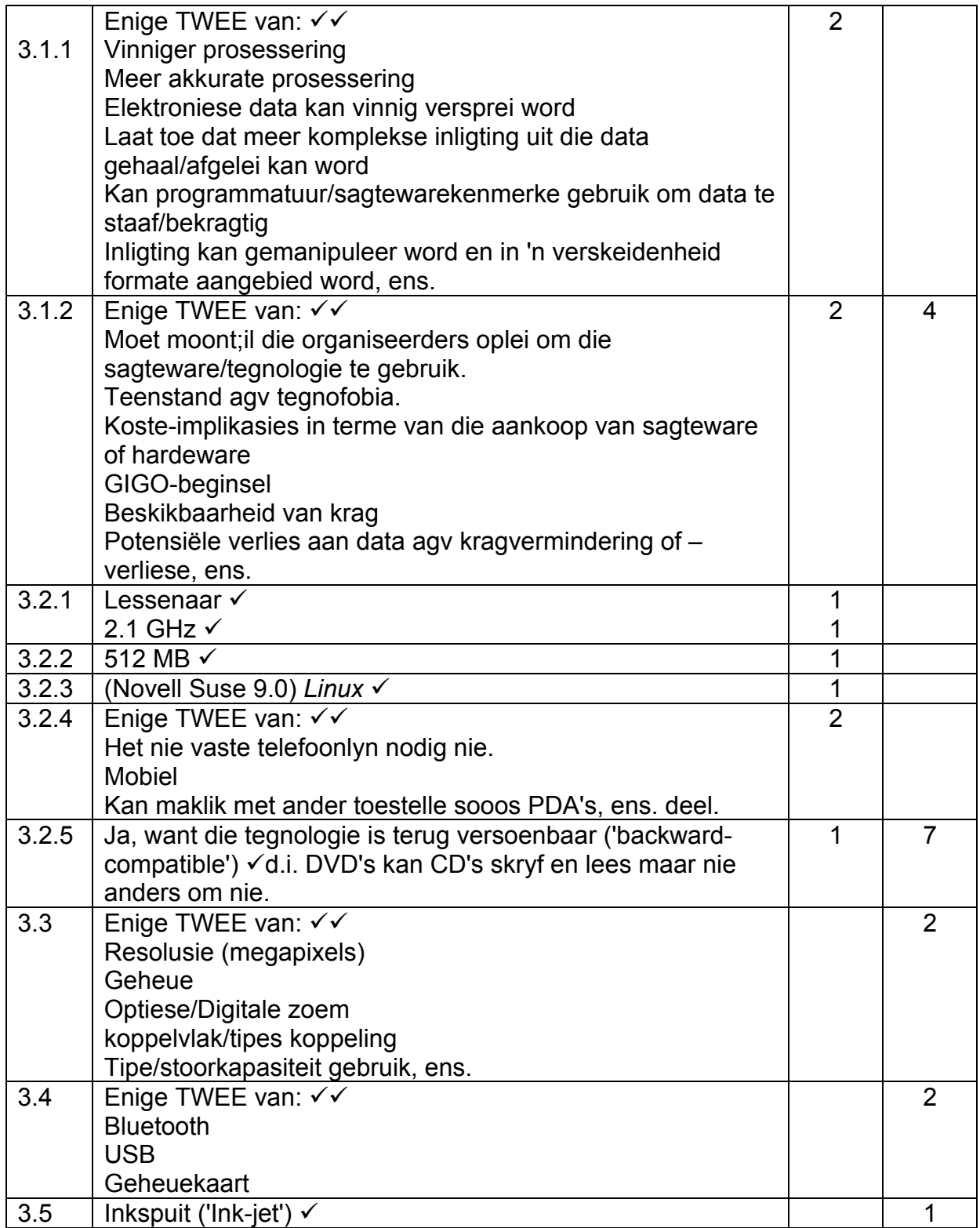

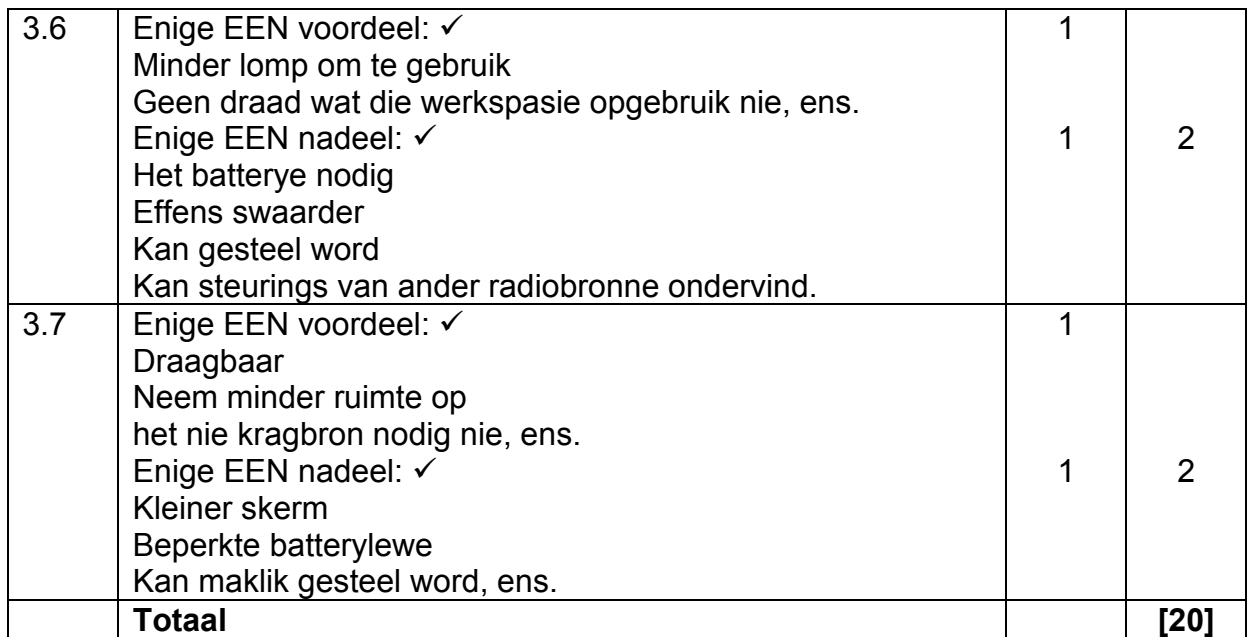

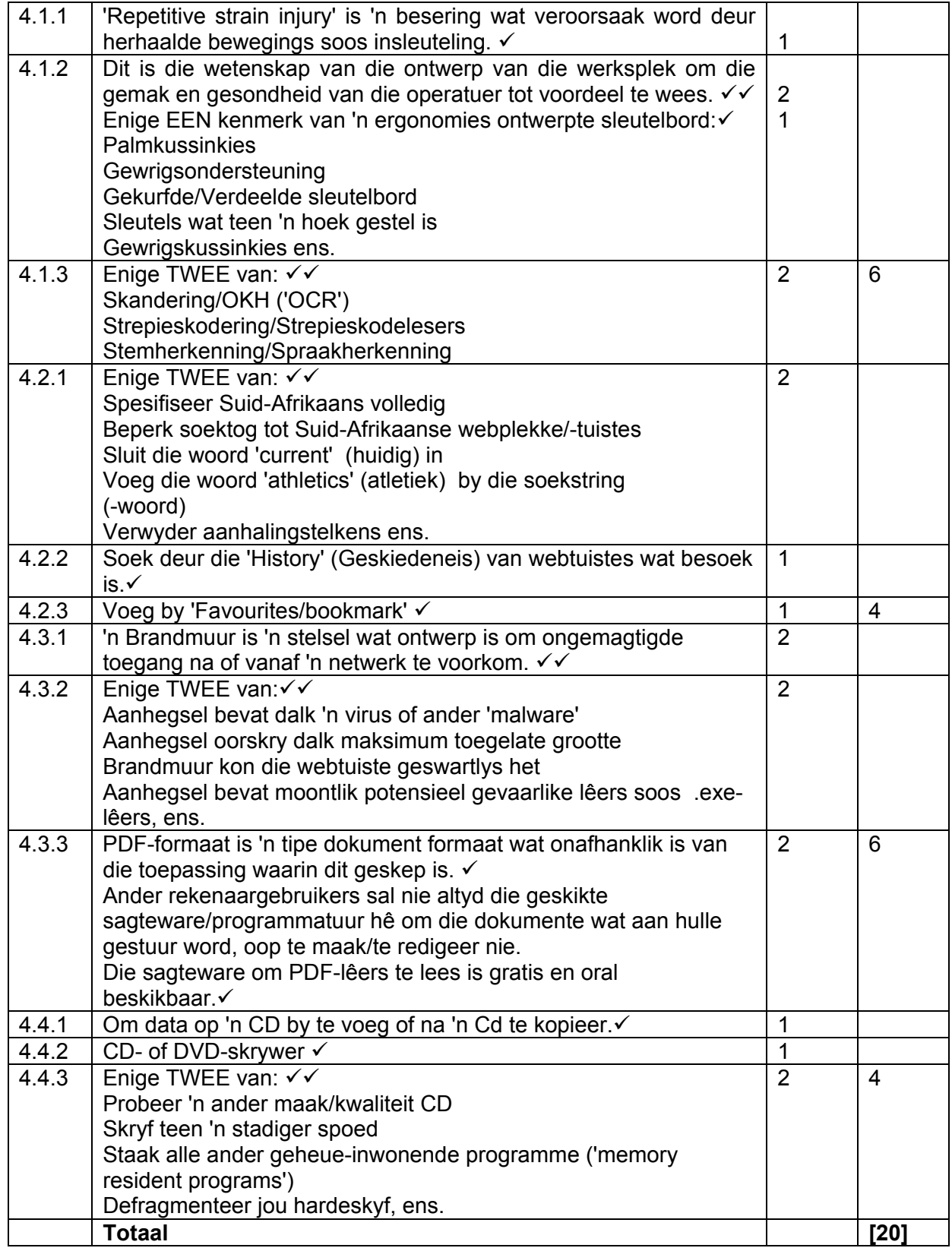

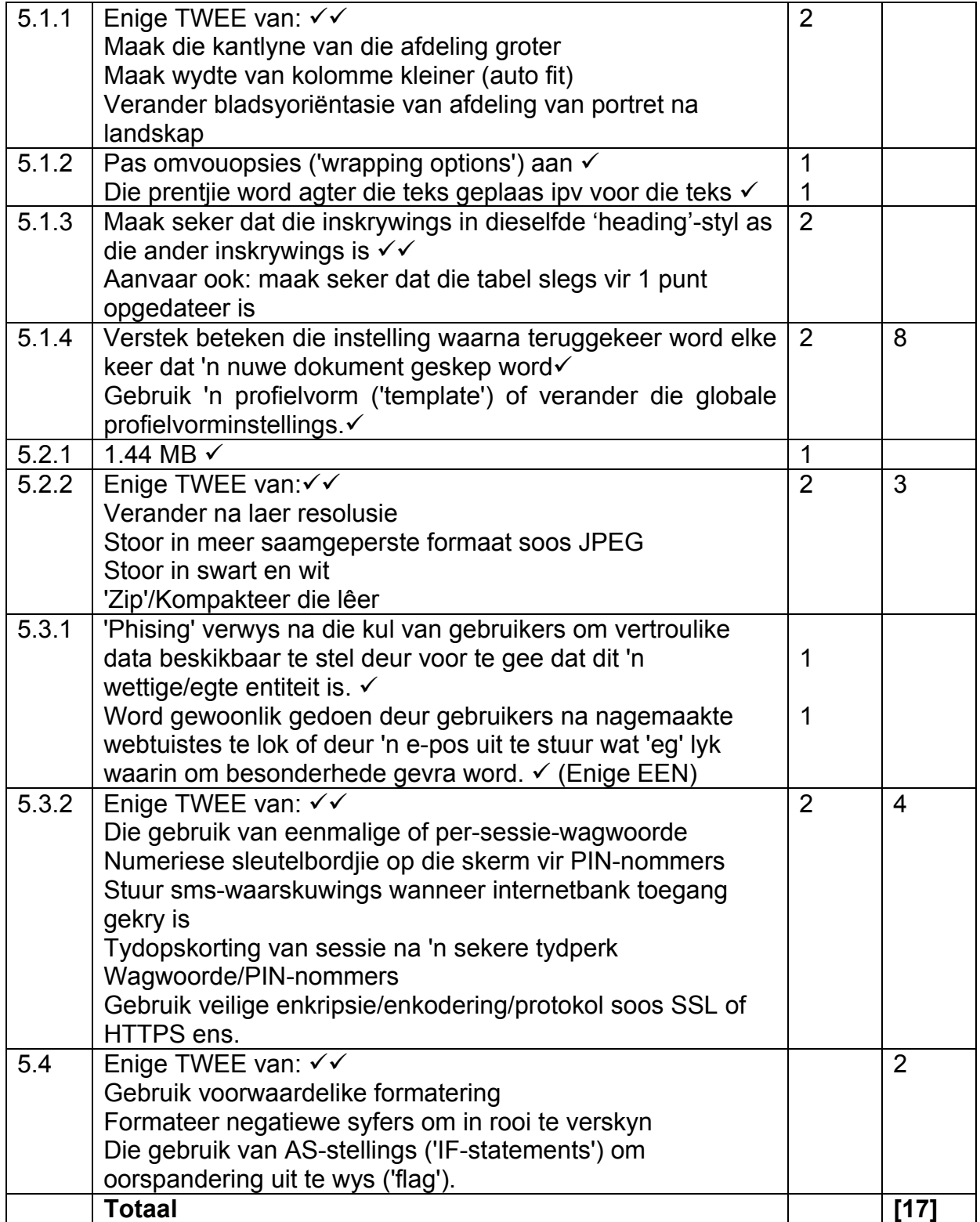

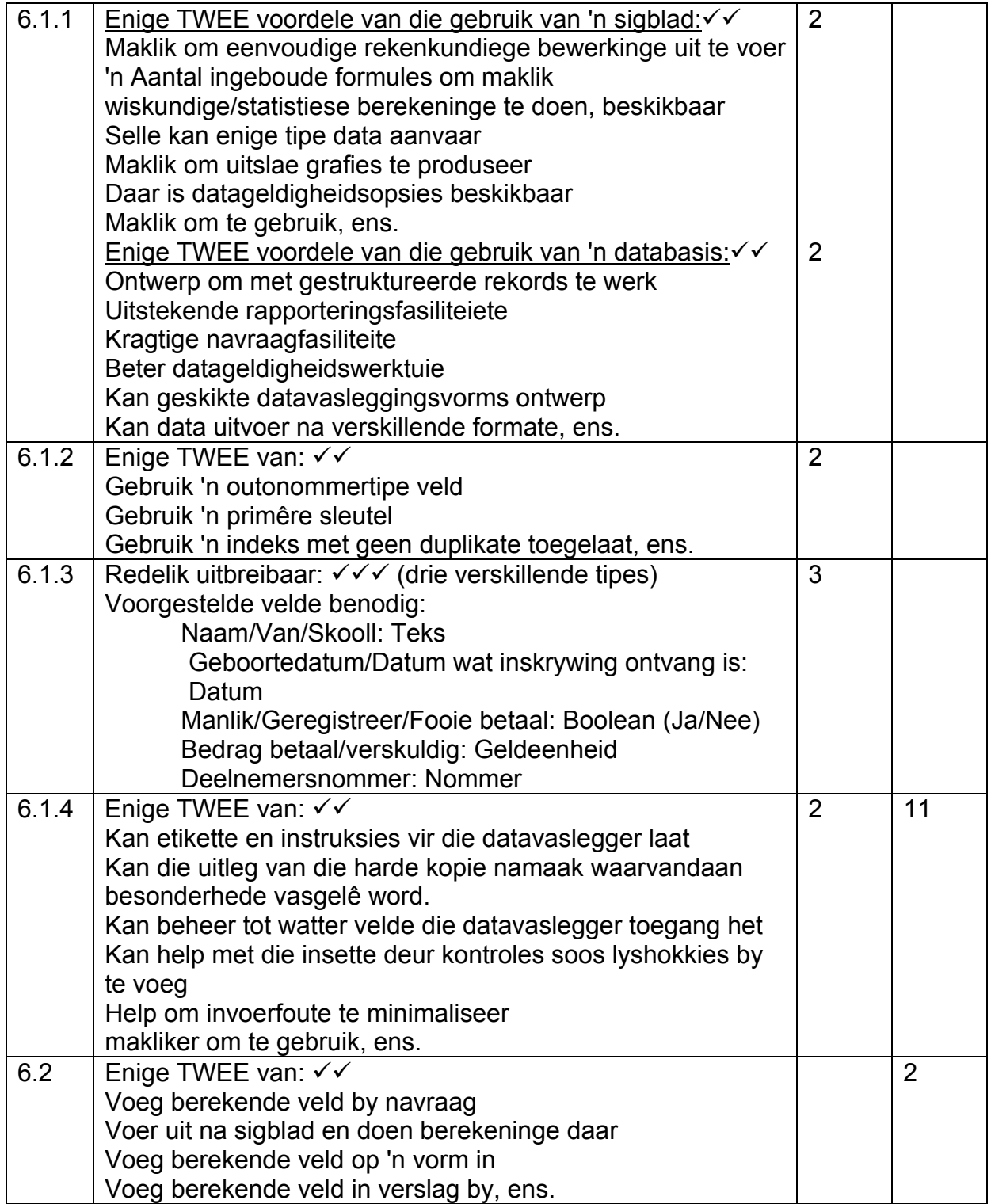

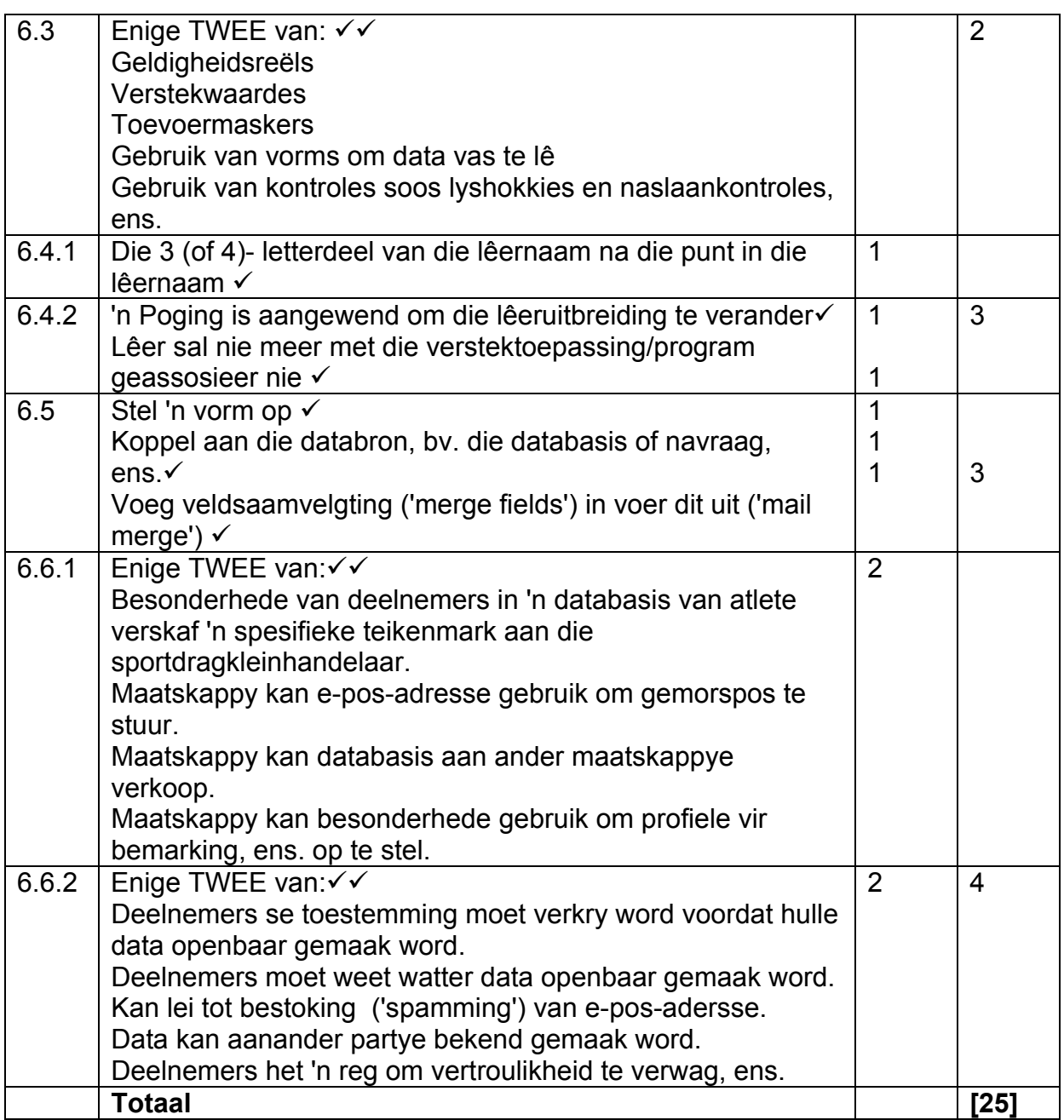

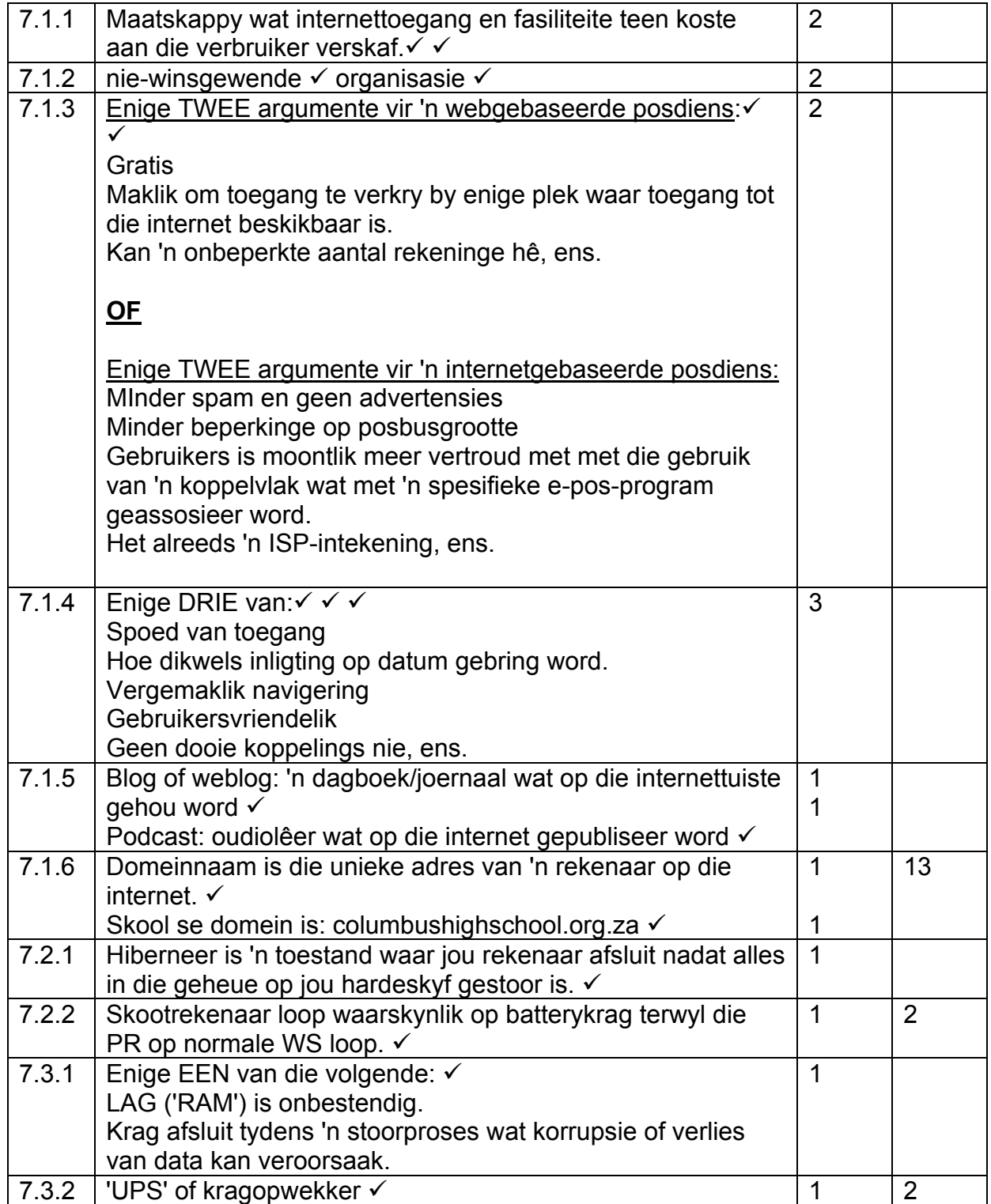

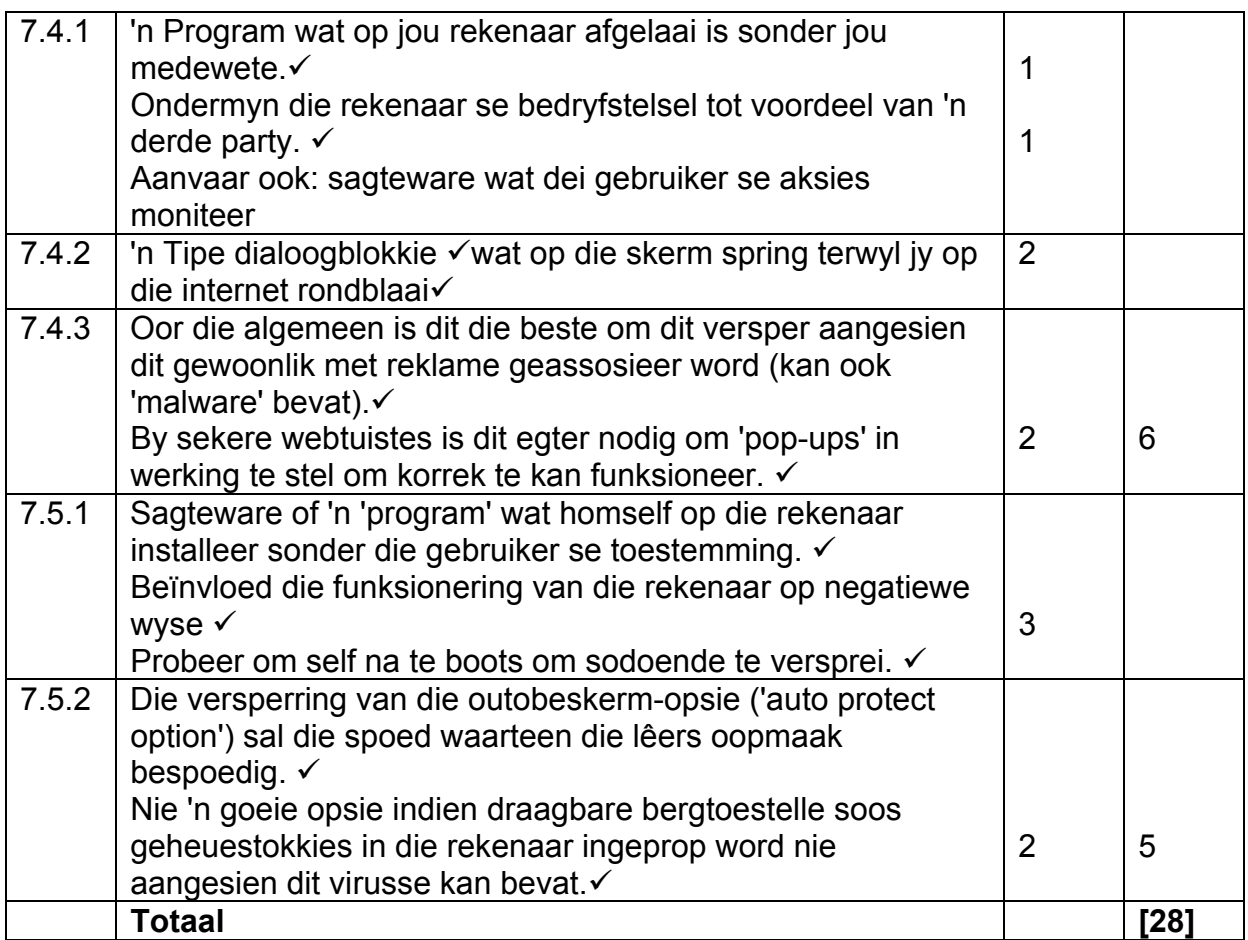

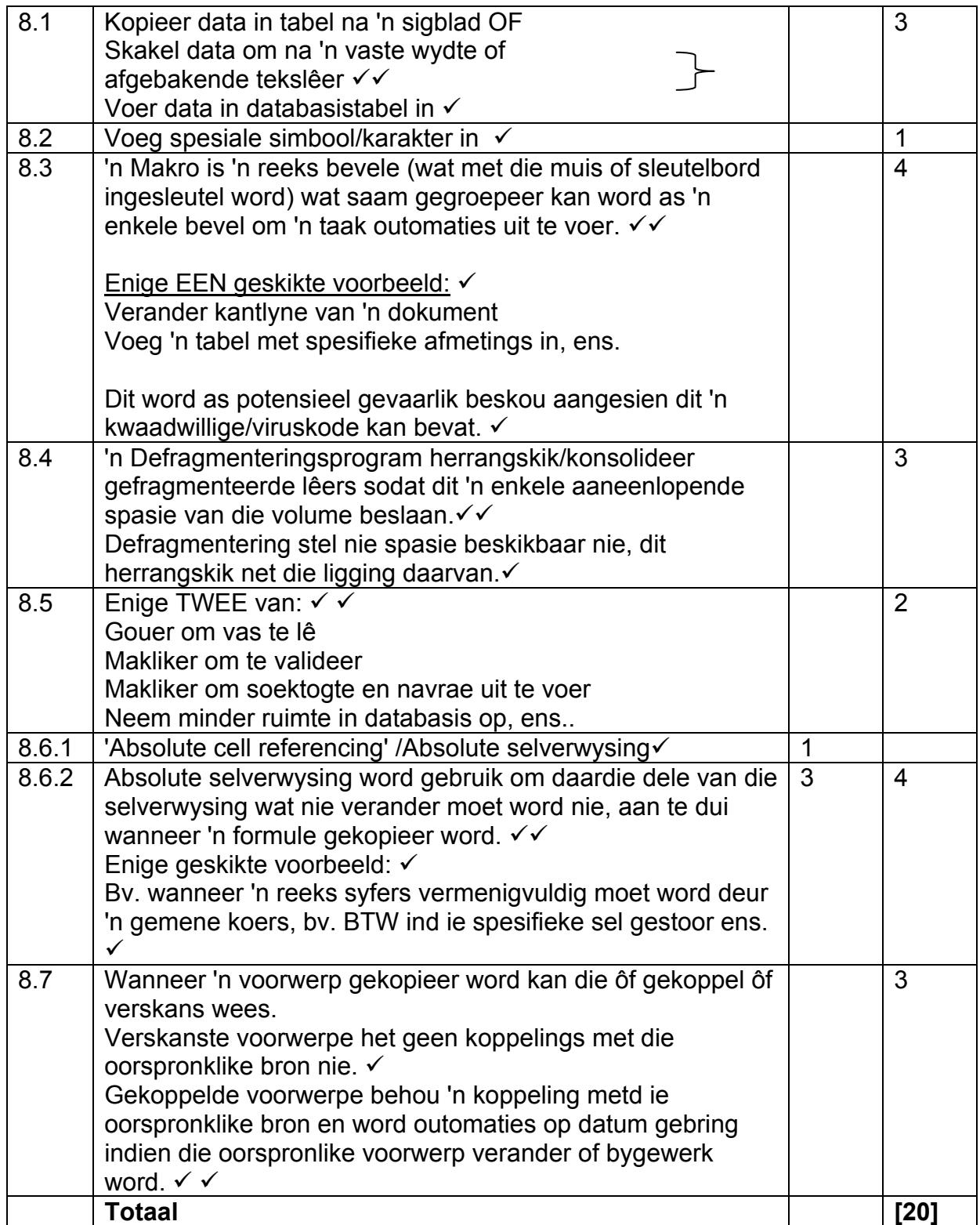